**Photoshop EXpress Hack Patch With Product Key Download [32|64bit] 2022 [New]**

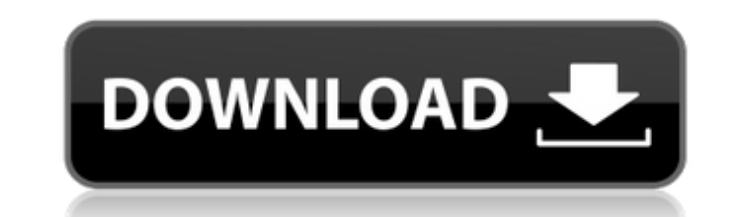

### **Photoshop EXpress Crack + For PC**

##\*\*Prepare\*\* Get your new image file open before you proceed. To work on the image, you need to open a new image in Photoshop, and to do this you need a new file that is selected in the library window. To work on an image

#### **Photoshop EXpress Crack Download 2022**

Photoshop has become an integral part of many people's lives and with so many people using it, it's a great time for someone to go and learn it. But, if you haven't used it before, it might be hard to start with Photoshop. alternatives. Step 1: Download Adobe Photoshop Here is the link to download the latest version of Photoshop for Windows 10. You can download it using the link or by downloading it using the option. This method is not recom that many students and professionals have been using it for a long time. The complicated interface and the rich toolset make this the most trusted software for editing photos. If you're just starting to learn Photoshop, we available in Photoshop. After reading this, you'll probably be able to remember the major tools in Photoshop and what they do. The following are Photoshop keyboard shortcuts - these are typically used for editing purposes settings menu, and entering the command or shortcut you want to use. As a general rule, the keys you should use for simple functions tend to be on the left side of the keyboard. For editing, or when many different tasks ar You can also use the Spacebar to toggle between the selection and the deselection mode. Step 2: Select all Ctrl + A Step 3: Highlight an object Shift + A Step 4: Cut an object Ctrl + a681f4349e

## **Photoshop EXpress Crack [32|64bit]**

Q: Cant remove the margins and margin the image in the bottom of the page In my html code, I have some pictures and I want to remove the distance between them as well as remove the distance between the images and the botto background-image: url(images/bottom-bg.png) repeat-x top fixed; overflow:hidden; } body { margin:0; padding:0; } #header { background-color: rgba(81, 208, 113, 0.72); border-radius:10px; overflow:hidden; } #body { backgrou color: rgba(27, 189, 204, 0.72); border-radius:10px; border: 10px solid transparent; margin-top:0; overflow:hidden; } I want to remove the gap between the images and the bottom of the page as well as remove the distance fr top is typically not something you want to do on the body element, especially since you are setting it to -100px. html { margin: 0; padding: 0; background-image: url(

# **What's New In Photoshop EXpress?**

} if (m\_itemEvents == null) { m\_itemEvents = new KeyAdapter() { @Override public void keyTyped(KeyEvent e) { } }; } for (KeyListener event : m\_listeners) { event.keyTyped(e); } } System.out.println("Disposed Up"); if (m\_up

#### **System Requirements For Photoshop EXpress:**

Windows 7 or 8 64-bit 2GB of RAM (32-bit) or 4GB (64-bit) 2.0 GHz Dual Core Processor 1.2 GB free disk space Supported video card: Nvidia GeForce GTX 980 or AMD Radeon R9 290X (Quad-Core) Minimum resolution: 1024x768 Licen

<https://yourcarwala.com/photoshop-2021-version-22-5-crack-mega-license-keygen-mac-win/> <http://automationexim.com/photoshop-cc-2018-keygenerator-free/> [https://boiling-cove-35993.herokuapp.com/Adobe\\_Photoshop\\_2022\\_.pdf](https://boiling-cove-35993.herokuapp.com/Adobe_Photoshop_2022_.pdf) <https://soulattorney.com/adobe-photoshop-2022-keygenerator-with-serial-key-free-download-win-mac-2022-new/> [https://bookuniversity.de/wp-content/uploads/2022/06/Photoshop\\_2022\\_Version\\_230.pdf](https://bookuniversity.de/wp-content/uploads/2022/06/Photoshop_2022_Version_230.pdf) [https://medicilearningit.com/wp-content/uploads/2022/06/Adobe\\_Photoshop\\_2021\\_version\\_22.pdf](https://medicilearningit.com/wp-content/uploads/2022/06/Adobe_Photoshop_2021_version_22.pdf) <https://www.atlaspain.it/adobe-photoshop-2021-version-22-4-keygen-generator-full-version-free/> <https://konnektion.com/advert/adobe-photoshop-2021-version-22-5-crack-patch-keygen-full-version-free-download-win-mac-updated-2022/> <https://bizography.com/uncategorized/adobe-photoshop-2020-win-mac-march-2022/> [https://mqisolutions.net/wp-content/uploads/2022/07/Photoshop\\_2022\\_Version\\_2302.pdf](https://mqisolutions.net/wp-content/uploads/2022/07/Photoshop_2022_Version_2302.pdf) <https://versiis.com/31461/adobe-photoshop-2022-version-23-4-1-crack-exe-file-updated-2022/> <https://bonnethotelsurabaya.com/promosi/photoshop-2022-download-x64> <http://saddlebrand.com/?p=34552> <https://juliewedding.com/adobe-photoshop-2021-version-22-5-1-serial-number-and-product-key-crack-activation-key-free-for-windows/> <https://thebakersavenue.com/adobe-photoshop-2021-version-22-0-1-full-license-for-windows-3/> https://www.portalvivienda.cl/wp-content/uploads/2022/06/Adobe\_Photoshop\_CS6\_Patch\_full\_version\_Activation\_Code\_With\_Keygen\_Free\_Download.pdf [http://www.ubom.com/upload/files/2022/06/dH97ppuDNzgdho6NMWgP\\_30\\_496a42746b7a88127004f7267aef6629\\_file.pdf](http://www.ubom.com/upload/files/2022/06/dH97ppuDNzgdho6NMWgP_30_496a42746b7a88127004f7267aef6629_file.pdf) <http://micg-adventist.org/2022/06/30/adobe-photoshop-2022-version-23-1-1-keygen-lifetime-activation-code-win-mac/> [https://www.origins-iks.org/wp-content/uploads/2022/06/Photoshop\\_2022\\_Version\\_232.pdf](https://www.origins-iks.org/wp-content/uploads/2022/06/Photoshop_2022_Version_232.pdf) <http://pepsistars.com/photoshop-2022-version-23-0-1-full-license-license-key-full-win-mac-updated-2022/>